ИЕННИСТЕРСТВО СЕЛЬСКОГО ХОЗЯЙСТВА РОССИЙСКОЙ ФЕДЕРАЦИИ<br>федеральное государственное бюджетное образовательное учреждение высшего образования<br>:1**Р.Оссийский государственный аграрный университет – мсха** имени К.А. ТИМИРЯЗЕВА (ФГБОУ ВО РГАУ - МСХА имени К.А. Тимирязева) Документ подписан простой электронной подписью Информация о владельце: ФИО: Малахова Светлана Дмитриевна Должность: Директор филиала Дата подписания: 11.08.2023 19:1**P.29** Уникальный программный ключ: cba47a2f4b9180af2546ef5354c4938c4a04716d

## КАЛУЖСКИЙ ФИЛИАЛ

#### Факультет Агротехнологий, инженерии и землеустройства

Кафедра Технологий и механизации сельскохозяйственного производства

**ГВЕРЖЛАЮ** И.о.зам. Директора по учебной работе .Н. Лимкина  $\kappa$  19 3 r.

#### РАБОЧАЯ ПРОГРАММА ДИСЦИПЛИНЫ

#### Б1.О.10.02 Инженерная графика

ДЛЯ ПОДГОТОВКИ бакалавров

#### ФГОС ВО

Направление 35.03.06 «Агроинженерия» Направленность: «Технический сервис в АПК» Курс <sup>1</sup> Семестр 1, 2

Форма обучения: очная, заочная Год начала подготовки: 2023

Калуга, 2023

Разработчик: <del>Виланов</del> А.Е., ассистент, кафедры «Технологий и механизации сельскохозяйственного производства» Калужского филиала РГАУ-МСХА имени К.А. Тимирязева

<u>« $19$ »  $05$  2023</u> г.

Программа составлена в соответствии с требованиями ФГОС ВО, ОПОП по направлению подготовки 35.03.06 «Агроинженерия» и учебного плана.

Программа обсуждена на заседании кафедры Технологий и механизации сельскохозяйственного производства

протокол № 9 от « $\ell$ 9»  $\cos$  2023 г.

Зав. кафедрой Ф.Л. Чубаров к.т.н., доцент

 $\overbrace{(N_{\text{ODINING}})}^{(N_{\text{ODINING}})}$  $\frac{k}{9}$  es 2023 г.

#### Согласовано:

Председатель учебно-методической комиссии факультета Агротехнологий, инженерии и землеустройства по направлению 35.03.06 Агроинженерия

Чубаров Ф.Л., к.т.н., доцент &, (пошшсь)  $\frac{\alpha}{9}$ » 05 2023 г.

Заведующий выпускающей кафедрой Технологий и механизации сельскохозяйственного производства

Чубаров Ф.Л., к.т.н., доцент

подпись

 $\frac{\sqrt{9}}{9}$  05 2023 r.

Проверено:

Начальник УМЧ  $\frac{\cancel{\mathcal{A}}}{\cancel{\mathcal{A}}}$ доцент О.А. Окунева

# **СОДЕРЖАНИЕ**

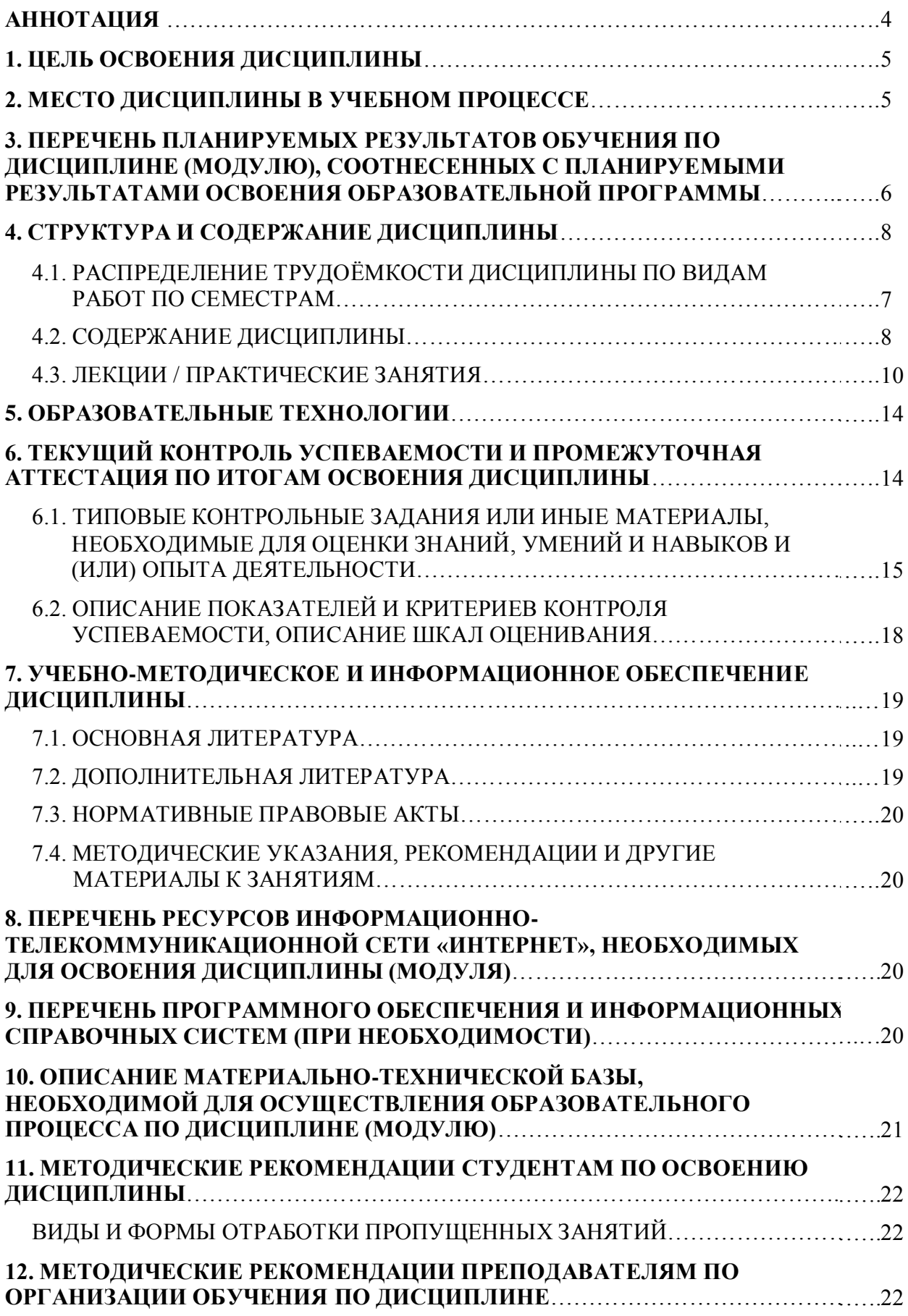

## **Аннотация**

рабочей программы учебной дисциплины Б1.О.10.02 «Инженерная графика» для подготовки бакалавра по направлению 35.03.06 «Агроинженерия», направленности: «Технический сервис в  $ATK$ »

**Целью освоения дисциплины** является получение знаний, умений и навыков по построению и чтению проекционных чертежей и чертежей строительных объектов, отвечающих требованиям стандартизации и освоение современных методов и средств, приобретение знаний и умений по построению двухмерных геометрических моделей объектов с помощью графической системы, ознакомление студентов с методами начертательной геометрии, обучение применению методов начертательной геометрии в профессиональной деятельности.

**Место дисциплины в учебном плане**. Дисциплина включена в дисциплины обязательной части учебного плана направления подготовки 35.03.06 «Агроинженерия», направленность: «Технический сервис в АПК»

**Требования к результатам освоения дисциплины.** В результате освоения дисциплины формируются следующие компетенции:

*Универсальные (УК):*

УК-1 – способен осуществлять поиск, критический анализ и синтез информации, применять системный подход для решения поставленных задач;

- УК-1.1 анализирует задачу, выделяя ее базовые составляющие, осуществляет декомпозицию задачи.
- УК-1.2 находит и критически анализирует информацию, необходимую для решения поставленной задачи.
- УК-1.3 рассматривает возможные варианты решения задачи, оценивая их достоинства и недостатки.

*Общепрофессиональные (ОПК):*

ОПК-7 – способен понимать принципы работы современных информационных технологий и использовать их для решения задач профессиональной деятельности.

 ОПК-7.3 – демонстрирует знание требований к оформлению документации (ЕСКД, ЕСПД, ЕСТД) и умение выполнять чертежи простых объектов

*Профессиональные (ПКос):*

ПКос-1 – проведение технического обслуживания сельскохозяйственной техники при эксплуатации в соответствии с требованиями эксплуатационной документации и планом-графиком технического обслуживания

 ПКос-1.1 – Читать чертежи узлов и деталей сельскохозяйственной техники при проведении всех видов технического обслуживания

**Краткое содержание дисциплины.** В соответствии с целями и задачами в структуре курса выделяются три тесно связанных друг с другом разделов (раскрывающиеся соответствующими темами):

- 1. Проекции и их свойства.
- 2. Преобразование чертежа.
- 3. Линия. Поверхность.

## **Общая трудоемкость дисциплины:** 4 зачетных единицы (144 часов).

#### **Промежуточный контроль:**

семестр 1 – зачет с оценкой; семестр 2 – экзамен

#### **1. Цель освоения дисциплины**

Получение знаний, умений и навыков по построению и чтению проекционных чертежей и чертежей строительных объектов, отвечающих требованиям стандартизации и унификации; освоение студентами современных методов и средств, приобретение знаний и умений по построению двухмерных геометрических моделей объектов с помощью графической системы, ознакомление студентов с методами начертательной геометрии, обучение применению методов начертательной геометрии в профессиональной деятельности.

## **2. Место дисциплины в учебном процессе**

Дисциплина «Инженерная графика» включена в дисциплины обязательной части учебного плана. Дисциплина «Инженерная графика» реализуется в соответствии с требованиями ФГОС, ОПОП ВО и Учебного плана по направлению 35.03.06 «Агроинженерия».

Дисциплина «Инженерная графика» является основополагающей для дисциплин Компьютерное проектирование, Метрология, стандартизация и сертификация, Детали машин, основы конструирования и подъемнотранспортные машины, Основы взаимозаменяемости и технические измерения, Технология сельскохозяйственного машиностроения и др.

Рабочая программа дисциплины «Инженерная графика» для инвалидов и лиц с ограниченными возможностями здоровья разрабатывается индивидуально с учетом особенностей психофизического развития, индивидуальных возможностей и состояния здоровья таких обучающихся.

Промежуточная аттестация студента проводится в форме:

Семестр 1 – зачет с оценкой; Семестр 2 – экзамен

## **3. Перечень планируемых результатов обучения по дисциплине, соотнесенных с планируемыми результатами освоения образовательной программы**

Изучение данной учебной дисциплины направлено на формирование у обучающихся компетенций, представленных в таблице 1.

# Таблица 1

# Требования к результатам освоения учебной дисциплины

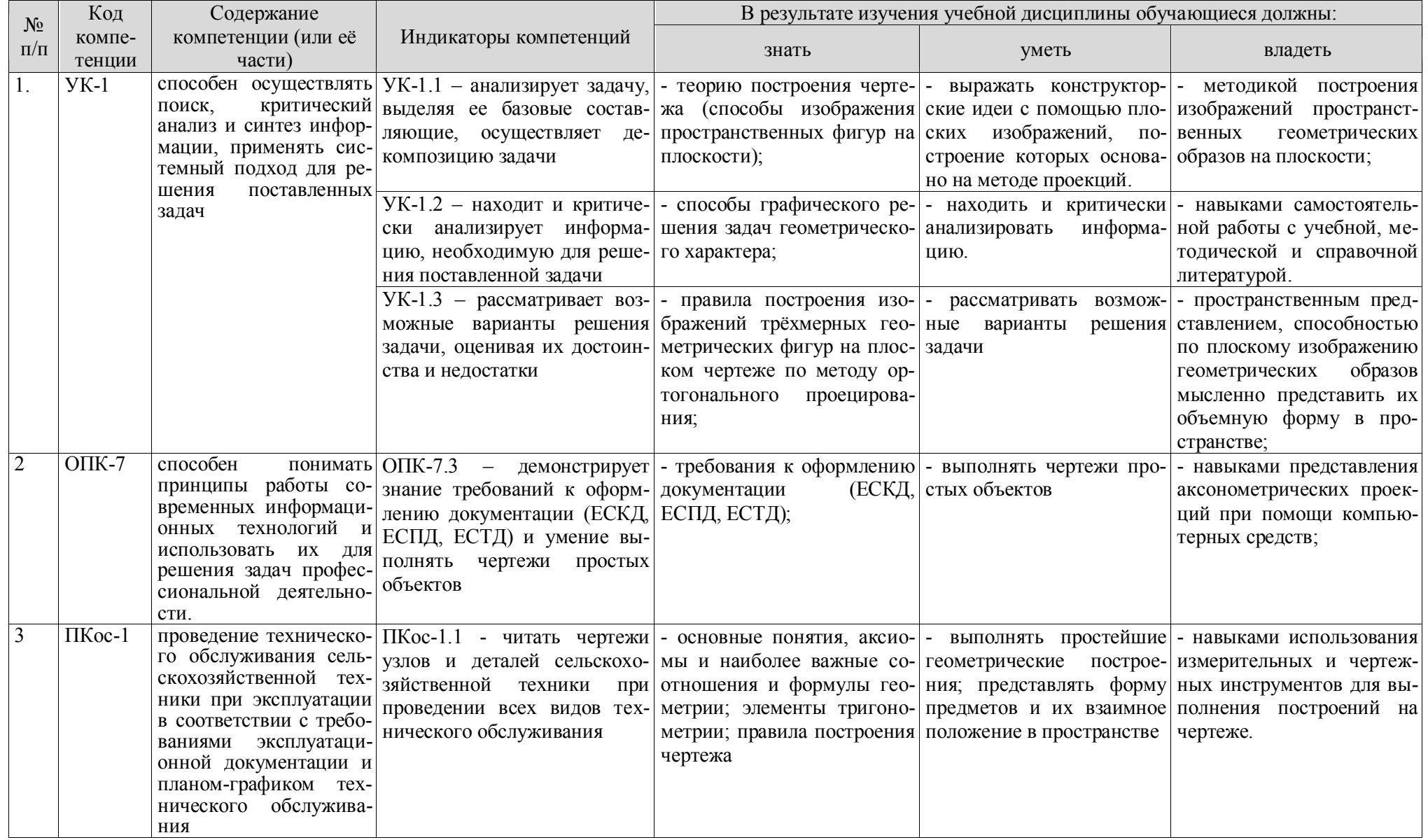

## **4. Структура и содержание дисциплины**

# **4.1 Распределение трудоёмкости дисциплины по видам работ по семестрам**

Общая трудоёмкость дисциплины составляет 4 зач. ед. (144 часов), их распределение по видам работ семестрам представлено в таблицах 2.

## **ОЧНАЯ ФОРМА ОБУЧЕНИЯ**

Таблица 2а

**Распределение трудоёмкости дисциплины по видам работ по семестрам**

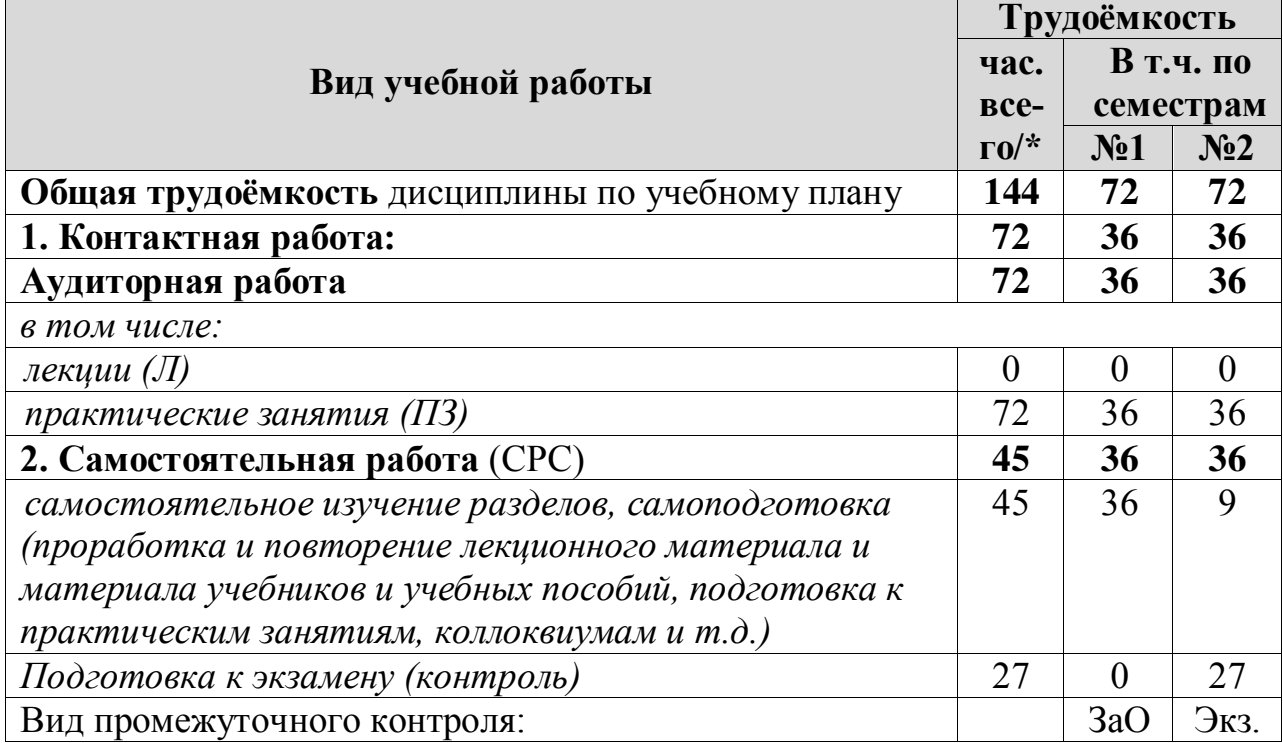

## **ЗАОЧНАЯ ФОРМА ОБУЧЕНИЯ**

Таблица 2б

**Распределение трудоёмкости дисциплины по видам работ по семестрам**

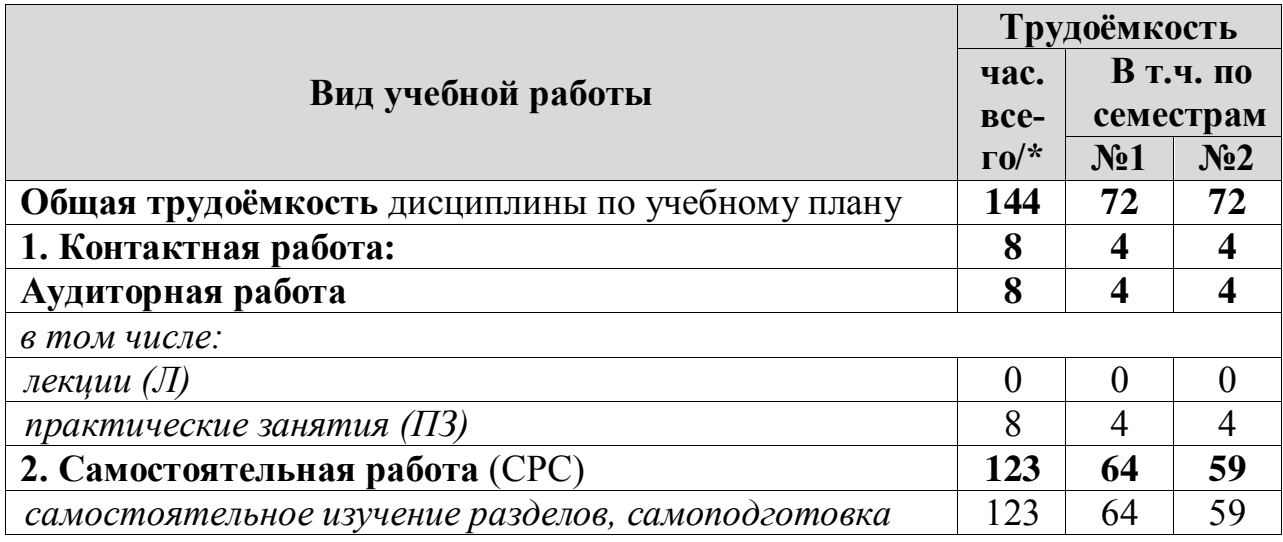

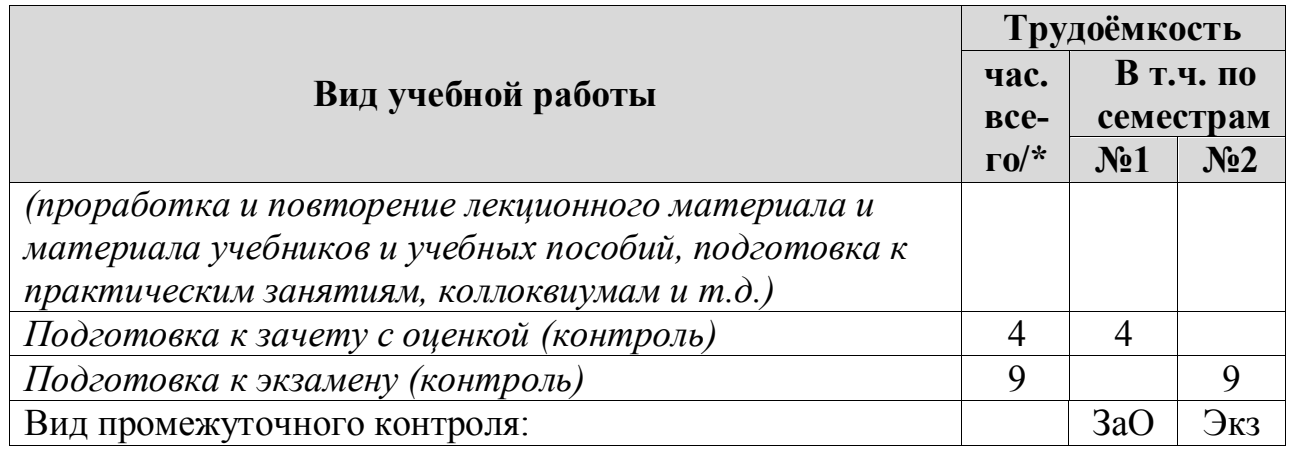

## **4.2 Содержание дисциплины**

## **ОЧНАЯ ФОРМА ОБУЧЕНИЯ**

Таблица 3а

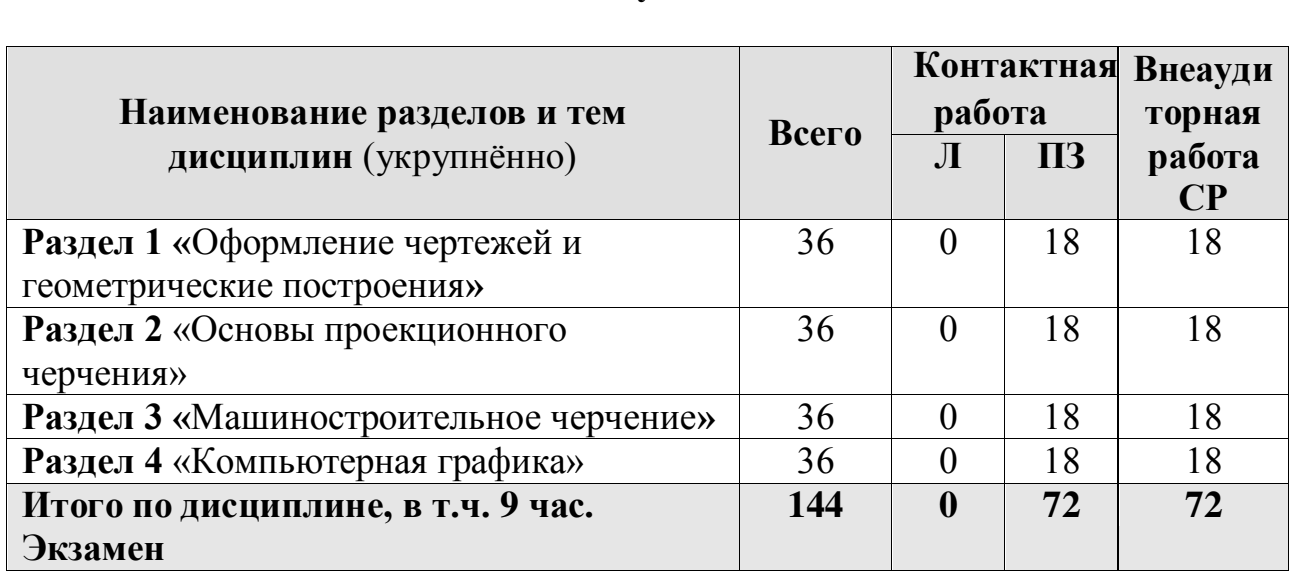

## **Тематический план учебной дисциплины**

**Раздел 1** «Оформление чертежей и геометрические построения» **Тема 1.1** «Оформление чертежей»

Общие сведения о чертежах: краткие сведения из истории графики, инструменты, принадлежности и материалы для выполнения чертежей, понятие о ЕСКД, СПДС. Государственные стандарты на составление и оформление чертежей: масштабы ГОСТ 2.302-68, основная надпись чертежа ГОСТ 2.104-68, форматы ГОСТ 2.303-68, основные правила нанесения размеров на чертежах ГОСТ 2. 307-68.

**Тема 1.2** «Геометрические построения»

Деление на равные части отрезков и углов, уклон и конусность.

**Раздел 2** «Основы проекционного черчения»

**Тема 2.1 «**Методы проецирования»

Центральное, параллельное проецирование. Комплексный чертеж точки.

**Тема 2.2 «**Проецирование моделей»

Комплексный чертеж. Компоновка и последовательность выполнения чертежа модели. Выполнение технического рисунка модели.

**Раздел 3 «**Машиностроительное черчение**»**

**Тема 3.1 «**Техническое черчение»

Основные положения изображения ГОСТ2.305-68. Разрезы, сечения. Разъемные и неразъемные соединения. Чертеж общего вида, сборочный чертеж.

**Тема 3.2** «Чтение и выполнения схем»

Типы схем, общие сведения, виды схем, условные графические обозначения элементов на чертежах и схемах.

**Раздел 4** «Компьютерная графика»

**Тема 4.1** «Компьютерные технологии геометрического моделирования»

Ознакомление с программами для 2D и 3D моделирования. Построение и компоновка чертежа и модели.

## **ЗАОЧНАЯ ФОРМА ОБУЧЕНИЯ**

Таблица 3б

## **Тематический план учебной дисциплины**

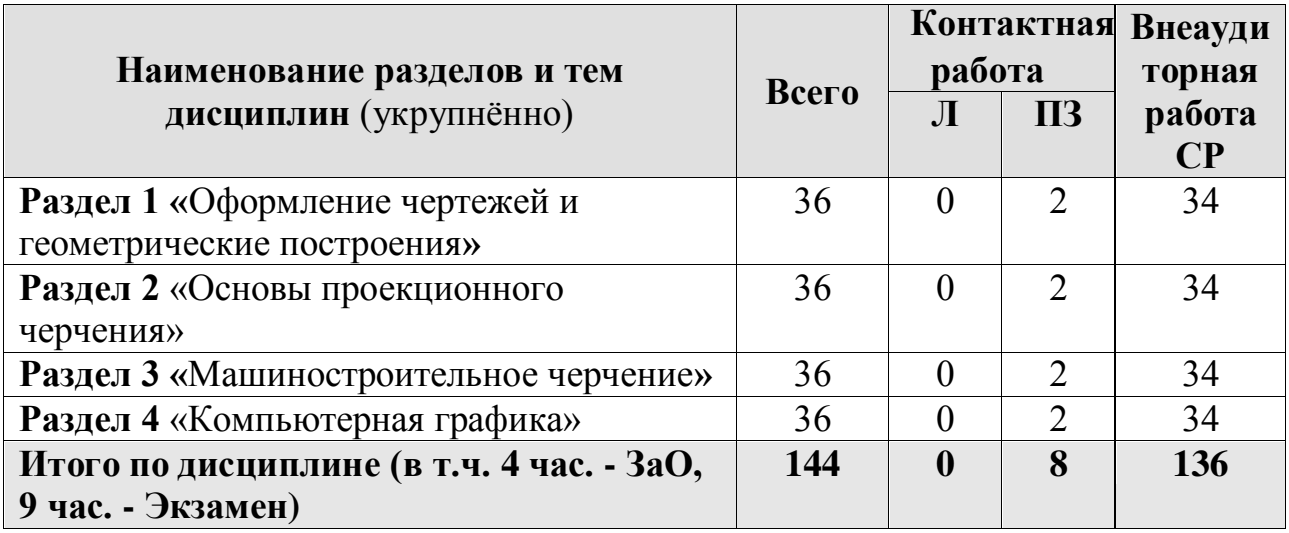

**Раздел 1** «Оформление чертежей и геометрические построения»

**Тема 1.1** «Оформление чертежей»

Общие сведения о чертежах: краткие сведения из истории графики, инструменты, принадлежности и материалы для выполнения чертежей, понятие о ЕСКД, СПДС. Государственные стандарты на составление и оформление чертежей: масштабы ГОСТ 2.302-68, основная надпись чертежа ГОСТ 2.104-68, форматы ГОСТ 2.303-68, основные правила нанесения размеров на чертежах ГОСТ 2. 307-68.

**Тема 1.2** «Геометрические построения»

Деление на равные части отрезков и углов, уклон и конусность.

**Раздел 2** «Основы проекционного черчения»

**Тема 2.1 «**Методы проецирования»

Центральное, параллельное проецирование. Комплексный чертеж точки. **Тема 2.2 «**Проецирование моделей»

Комплексный чертеж. Компоновка и последовательность выполнения чертежа модели. Выполнение технического рисунка модели.

Раздел 3 «Машиностроительное черчение»

Тема 3.1 «Техническое черчение»

Основные положения изображения ГОСТ2.305-68. Разрезы, сечения. Разъемные и неразъемные соединения. Чертеж общего вида, сборочный чертеж.

Тема 3.2 «Чтение и выполнения схем»

Типы схем, общие сведения, виды схем, условные графические обозначения элементов на чертежах и схемах.

Раздел 4 «Компьютерная графика»

Тема 4.1 «Компьютерные технологии геометрического моделирования»

Ознакомление с программами для 2D и 3D моделирования. Построение и компоновка чертежа и модели.

## 4.3 Лекции / практические занятия ОЧНАЯ ФОРМА ОБУЧЕНИЯ

Таблица 4а

## Содержание лекций / практических занятий и контрольные мероприятия

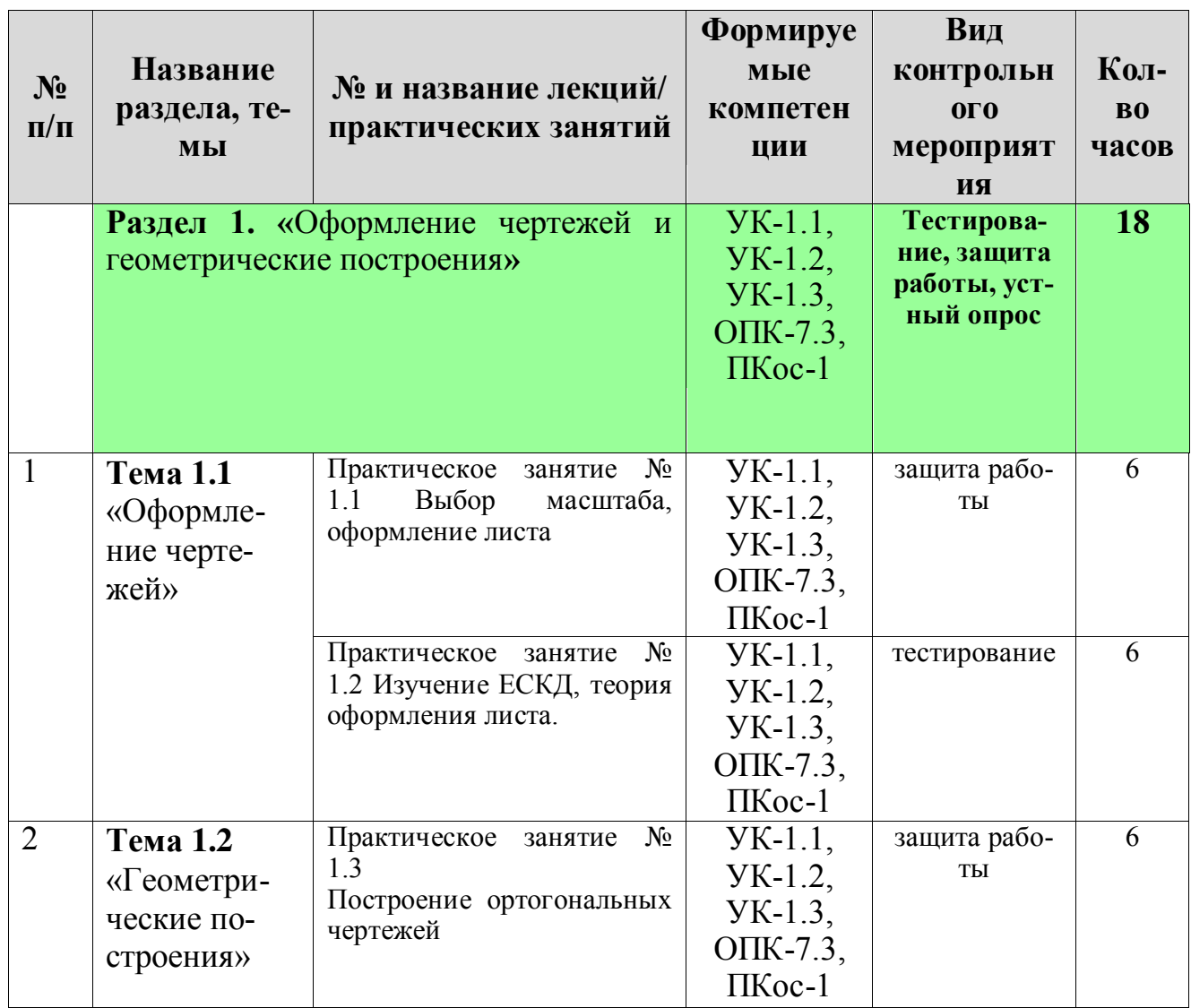

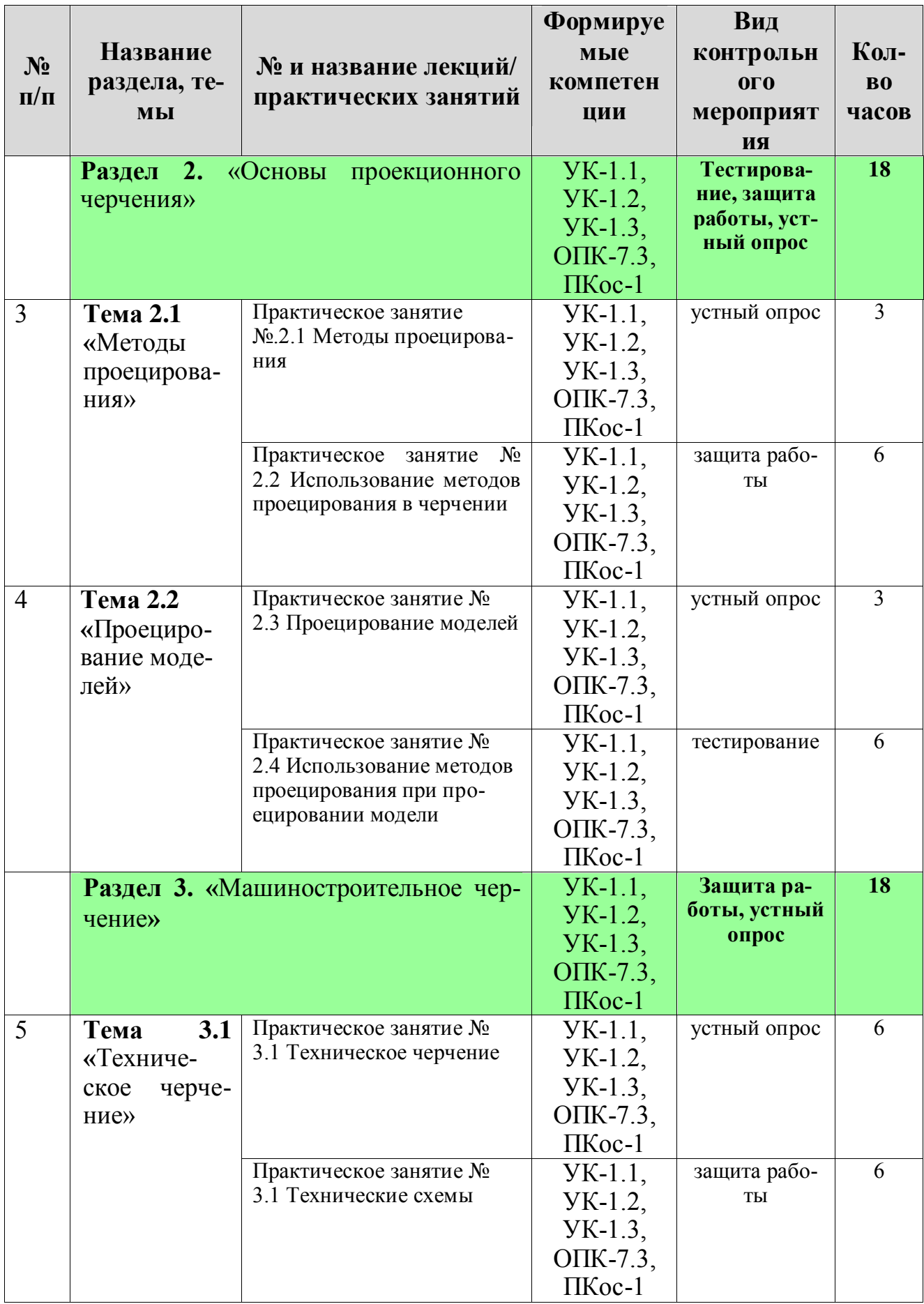

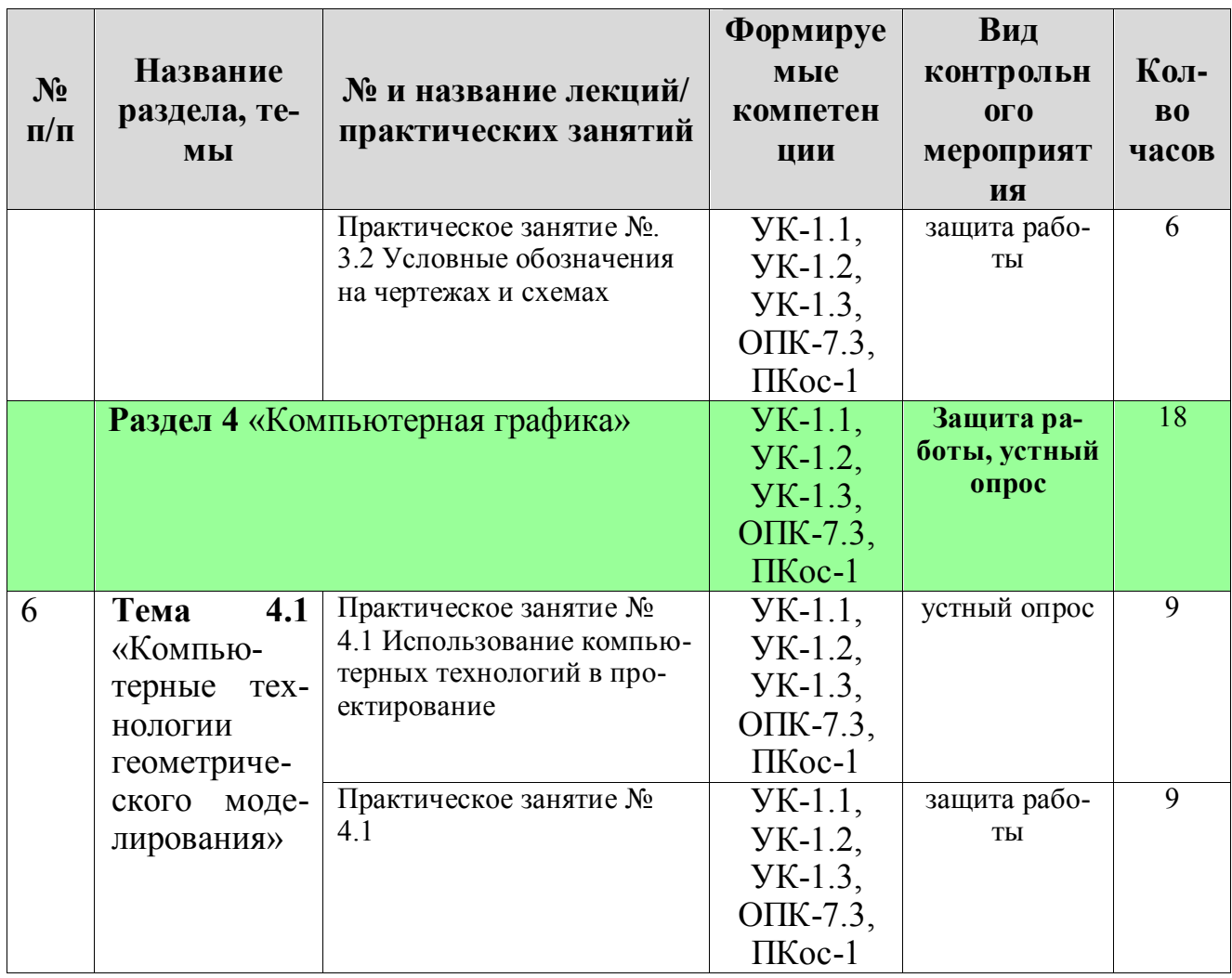

# ЗАОЧНАЯ ФОРМА ОБУЧЕНИЯ

Таблица 4б

# Содержание лекций / практических занятий и контрольные мероприятия

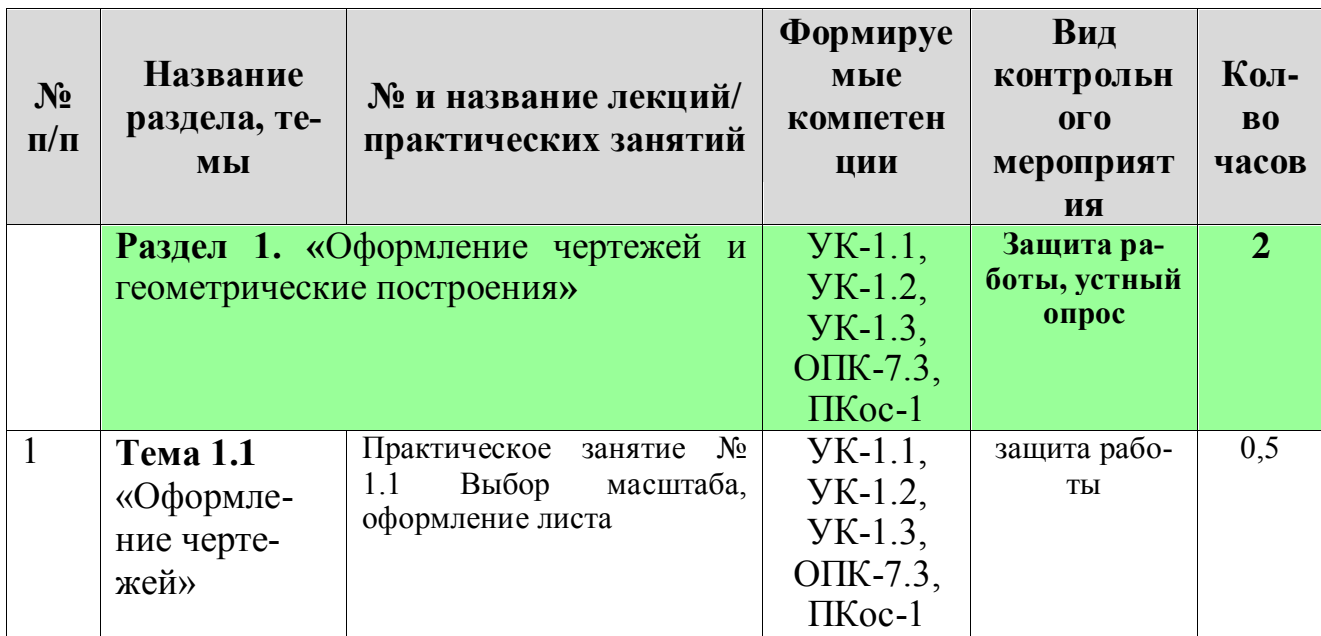

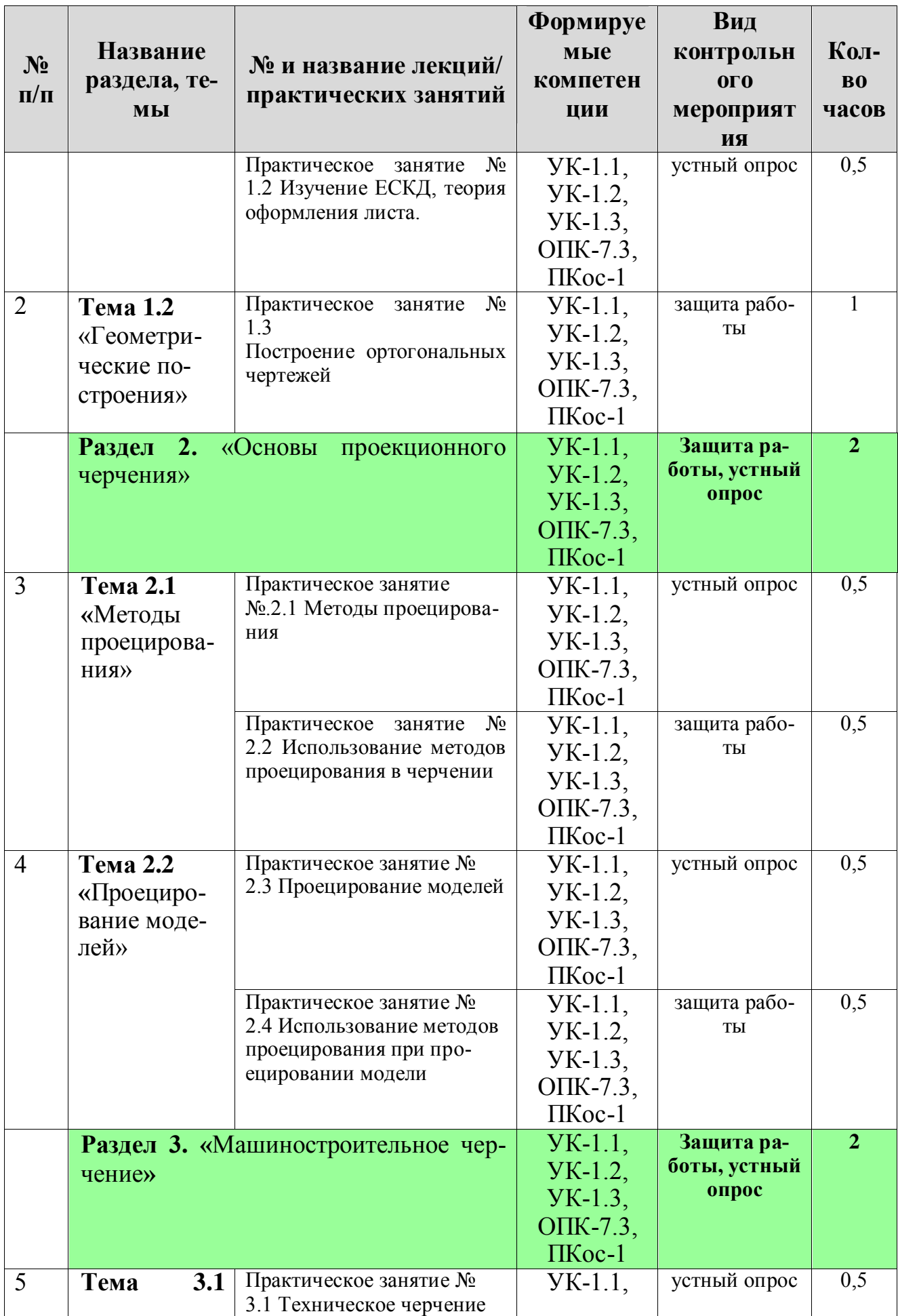

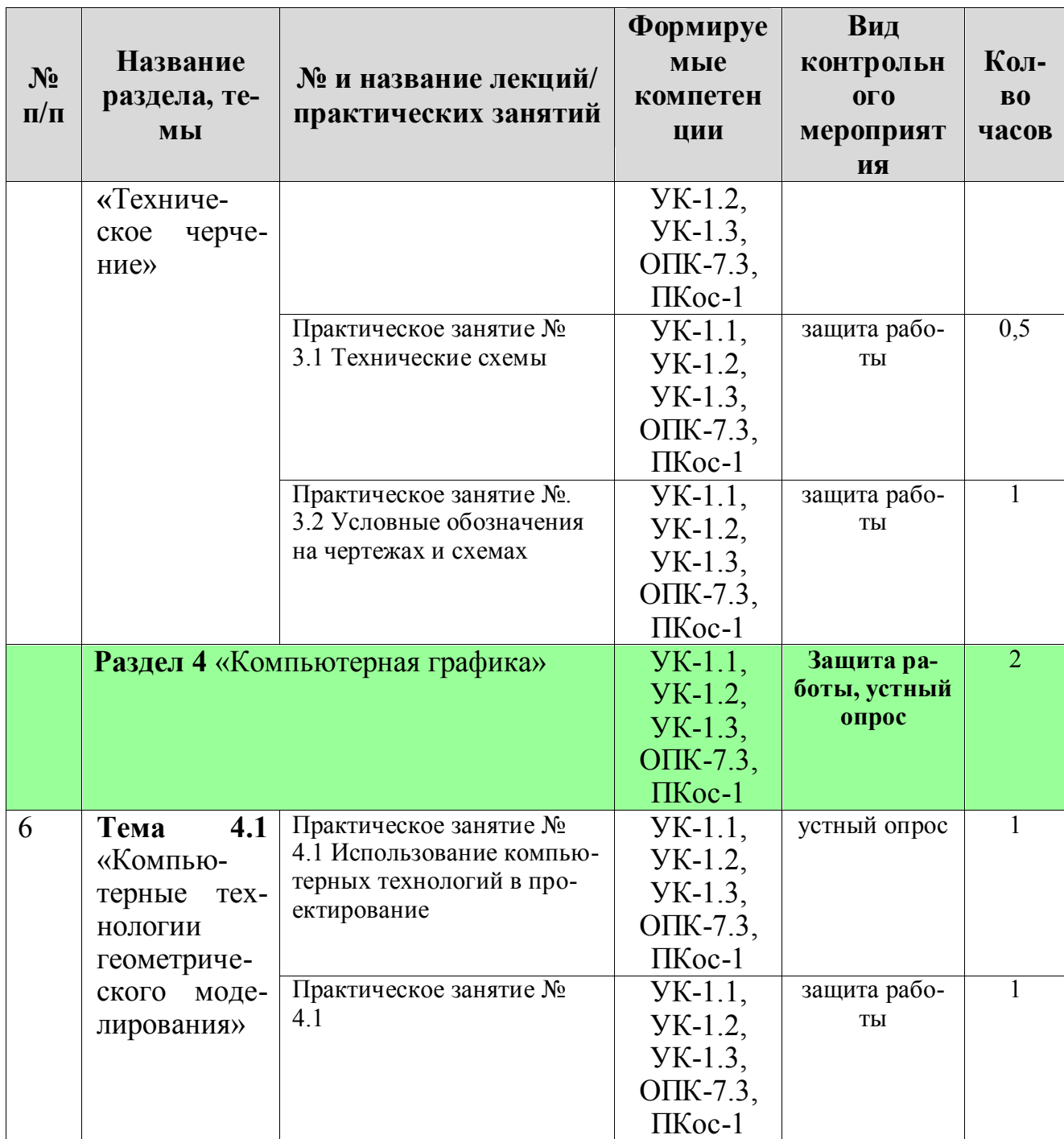

# ОЧНАЯ ФОРМА ОБУЧЕНИЯ

Таблица 5а

# Перечень вопросов для самостоятельного изучения дисциплины

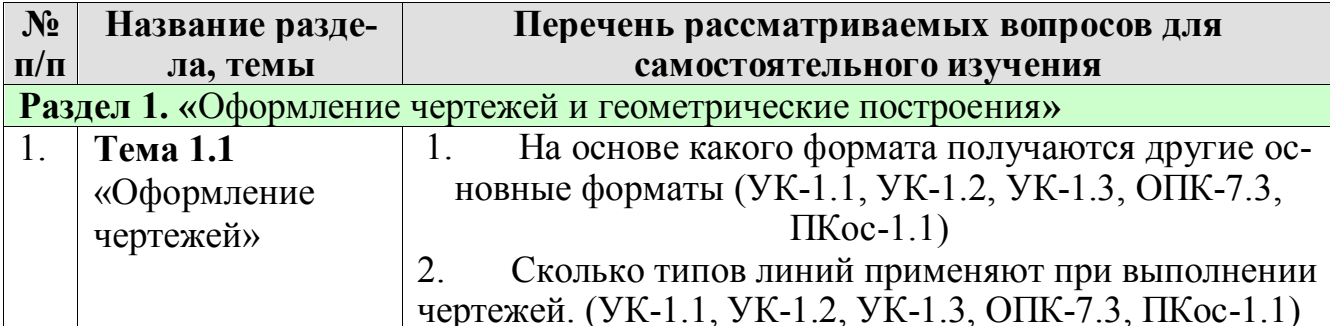

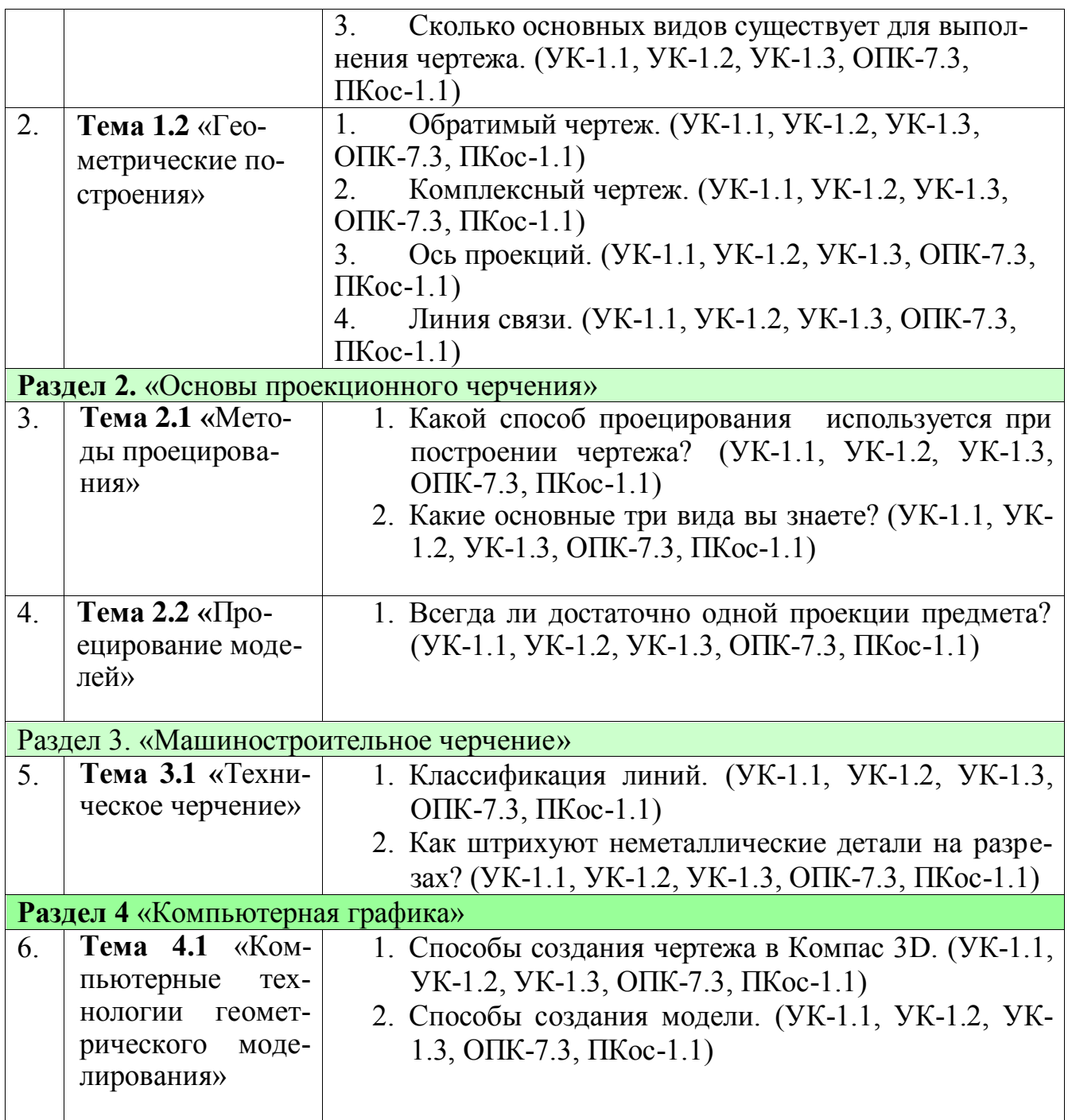

# ЗАОЧНАЯ ФОРМА ОБУЧЕНИЯ

Таблица 5б

# Перечень вопросов для самостоятельного изучения дисциплины

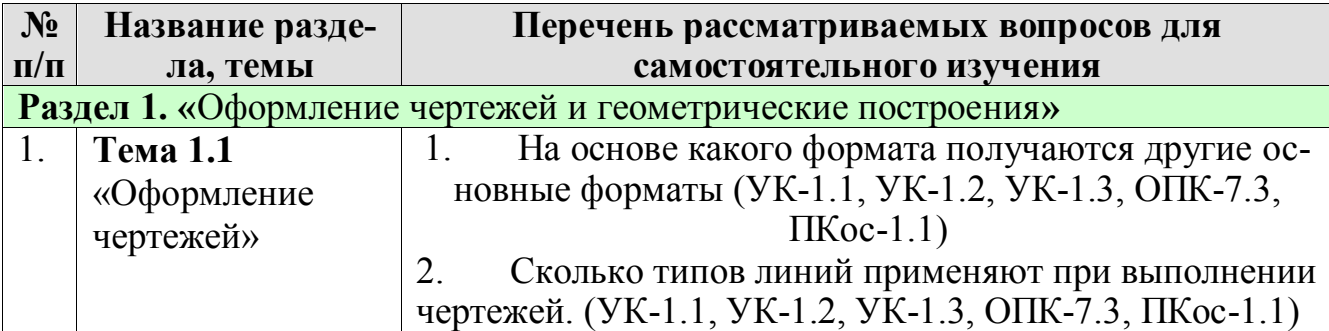

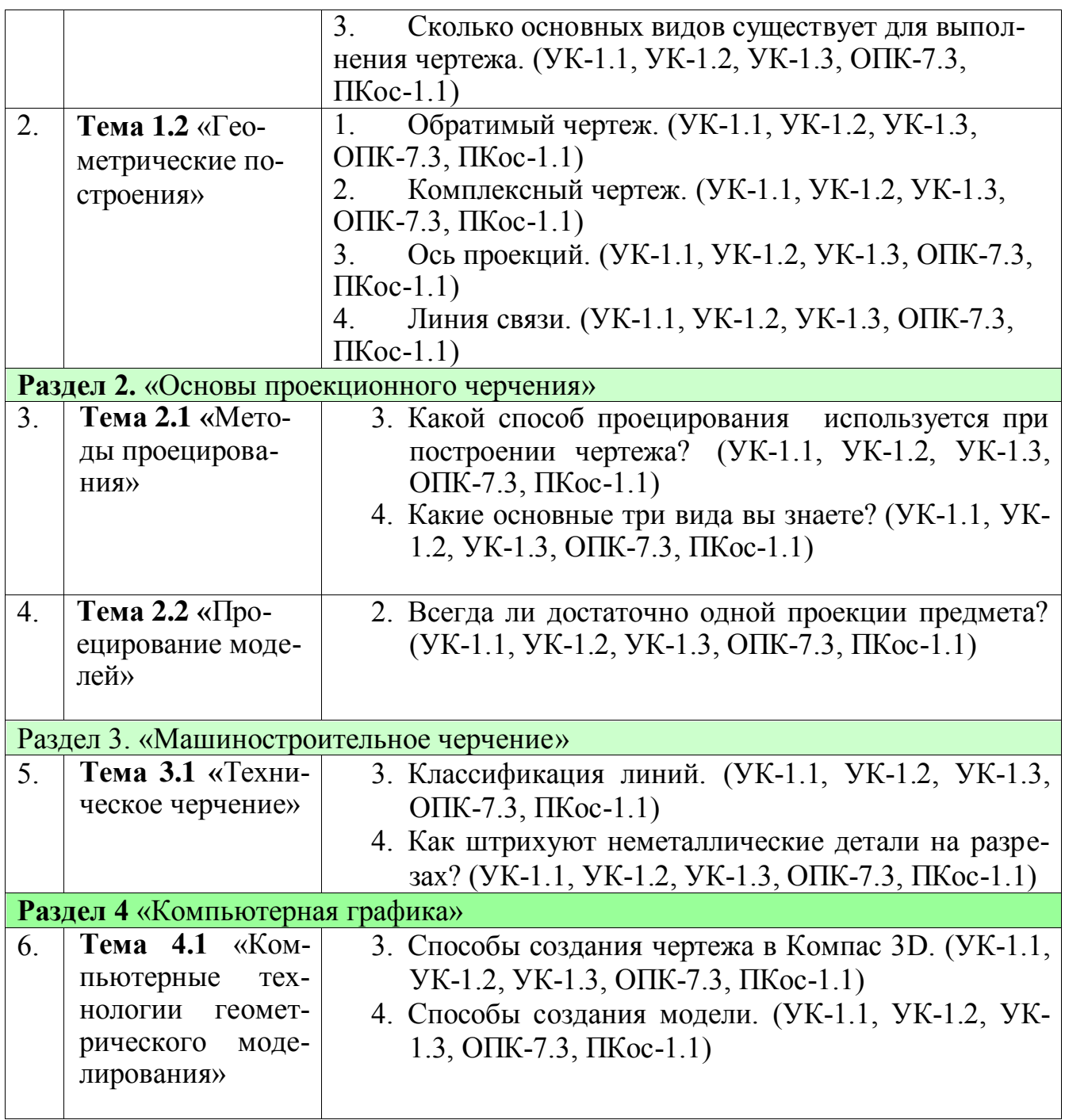

# 5. Образовательные технологии

Таблица 6

# Применение активных и интерактивных образовательных технологий

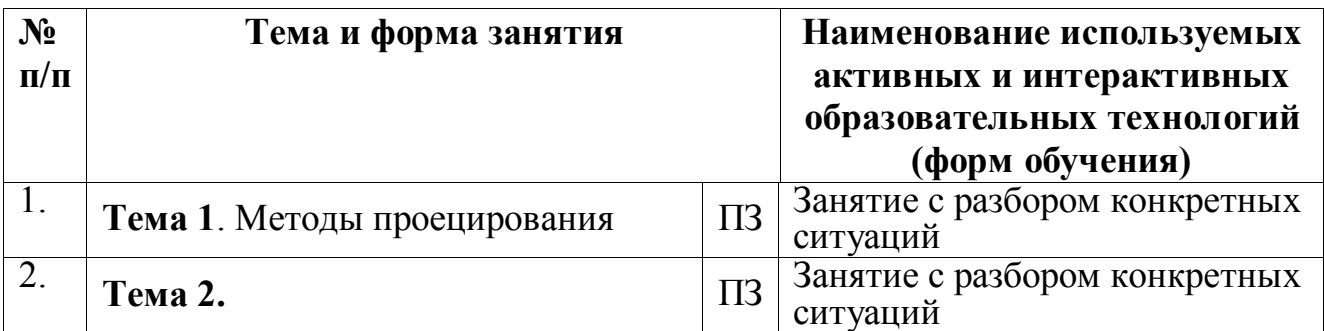

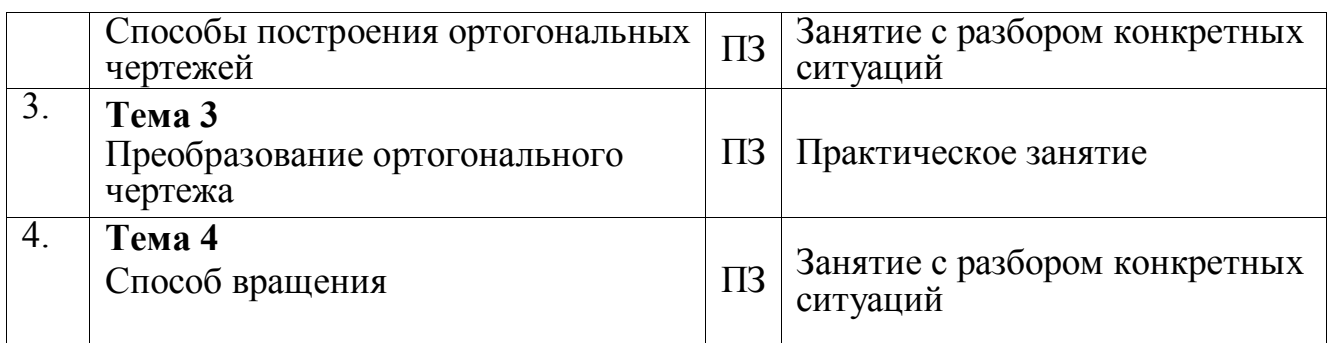

## **6. Текущий контроль успеваемости и промежуточная аттестация по итогам освоения дисциплины**

# **6.1. Типовые контрольные задания или иные материалы, необходимые для оценки знаний, умений и навыков и (или) опыта деятельности**

## **Перечень вопросов к контрольным мероприятиям (устному опросу)**

1. Какой способ проецирования используется при построении чертежа?

- 2. Всегда ли достаточно одной проекции предмета?
- 3. Как обозначаются плоскости проекций?
- 4. Какие основные три вида вы знаете?

5. Изображение отдельного ограниченного места поверхности предмета называется...

- 6. Как штрихуют неметаллические детали на разрезах?
- 7. Какими бывают разрезы?

8. Каков угол наклона штриховки в изометрии на сечениях, расположенных на плоскостях ZOX, ZOY?

- 9. В каких пределах лежит толщина сплошной основной линии?
- 10. На основе какого формата получаются другие основные форматы?
- 11. Сколько типов линий применяют при выполнении чертежей?

12. В каком году принята ГОСТом конструкция последнего чертежного шрифта?

13. Сколько основных видов?

15. В каких случаях образуется коническая зубчатая передача с прямыми зубьями?

16. Всегда ли совпадают положение детали на главном виде на рабочем чертеже с положением детали на сборочном чертеже?

17. Всегда ли совпадает количество изображений детали на рабочем чертеже с количеством изображений на сборочном чертеже?

- 18. Для чего служит спецификация к сборочным чертежам?
- 19. Какое изображение называется «эскиз» ?
- 20. Для чего предназначен эскиз?
- 21. Какие условные обозначения проставляют на эскизе?
- 22. Как штрихуются в разрезе соприкасающиеся детали?
- 23. Какие упрощения допускаются на эскизе?

24. Каково название процесса мысленного расчленения предмета на геометрические тела, образующие его поверхность?

25. Каковы названия основных плоскостей проекций?

26. С чего начинают чтение сборочного чертежа?

27. Что такое «Деталирование»?

28. Какой знак, позволяющий сократить число изображений, применяют на простых чертежах?

29. Что означает «Изометрия»?

30. Расшифруйте условное обозначение резьбы M20 0.75LH?

31. Нужны ли все размеры на рабочих чертежах детали?

32. Как штрихуют неметаллические детали на разрезах?

33. Какими бывают разрезы?

34. Какими линиями выполняют вспомогательные построения при выполнении элементов геометрических построений?

35. На каком расстоянии от контура рекомендуется проводить размерные линии?

36. На каком расстоянии друг от друга должны быть параллельные размерные линии?

37. Чему должен быть равен раствор циркуля при делении окружности на шесть равных частей?

38. В каком месте должна находиться точка сопряжения дуги с дугой?

39. Какие проставляются размеры при выполнении чертежа в масштабе, отличном от 1:1?

40. Какой линией показывается граница нарезанного участка резьбы?

- 41. Сколько типов линий применяют при выполнении чертежей?
- 42. Какой ряд масштабов увеличения устанавливается ЕСКД?
- 43.Как правильно проставить размеры 4 одинаковых отверстий?

44. Виды сечений.

45. Как правильно проставить размер 4 одинаковых фасок размером 3мм?

46. Размер и угол наклона шрифта основных надписей.

47. Относительно толщины какой линии задаются толщины всех других линий чертежа?

48. Толщина сплошной основной линии.

49. Назначение штрихпунктирной линии с одной точкой.

50. Масштабом называется

## **Перечень вопросов, выносимых на промежуточную аттестацию (экзамен)**

1. Каковы названия основных плоскостей проекций?

- 2. С чего начинают чтение чертежа?
- 3. В каких случаях применяется «Деталирование»?

## 4. Отличия сборочного чертежа от рабочего. Назначение рабочего чертежа (эскиза).

- 5. Что означает «Изометрия»?
- 6. Перечень масштабов уменьшения в ЕСКД.
- 7. Как штрихуют неметаллические детали на разрезах.
- 8. Назначение разреза, принципы его оформления.
- 9. Где проставляется размер? Привести пример нанесения размеров.

10. Какой размер между штрихами штрих пунктирной линии?

- 11. Что означают эти цифры 2.5; 5; 7; 10; 14…?
- 12. Для чего предназначена тонкая сплошная линия?
- 13. Как правильно проставить размеры 4 одинаковых скругления?

14. На каком расстоянии от контура рекомендуется проводить размерные линии?

- 15. Методика выбора формата.
- 16. Диапазон масштабов в ЕСКД?
- 17. Отличие сечения от разреза. Пример разреза и сечения.
- 18. Как правильно проставить размер 3 одинаковых фасок размером 6 мм?
- 19. Методика оформления рамки основной надписи.
- 20. Относительно толщины какой линии задаются толщину всех других линий чертежа?
- 21. Толщина сплошной тонкой линии.
- 22. Назначение штрихпунктирной линии с двумя точками
- 23. Масштаб. Методика выбора.
- 24. Какой способ проецирования используется при построении чертежа?
- 25. Всегда ли достаточно одной проекции предмета?
- 26. Обозначение плоскости проекций?
- 27. Основные виды на чертеже.
- 28. Местный вид. Назначение, методика формирования и нанесения на лист.
- 29. Как штрихуют металлические детали на разрезах в разных масштабах?
- 30. Типы разрезов. Основные отличия и методика нанесения.
- 31. Типы сечений. Основные отличия и методика нанесения.
- 32. Где располагается основная надпись чертежа по форме 1 на чертежном листе?
- 33. Толщина и назначение разомкнутой линии.
- 34. Способы обозначения радиального размера. Методика нанесения.
- 35. Типы и назначение линий, применяемых на чертеже.
- 36. В каком году принята ГОСТом конструкция последнего чертежного шрифта?
- 37. Приведите пример и расшифруйте ГОСТ любой марки стали.
- 38. Аксонометрическая проекция. Назначение и методика нанесения.
- 39. В каких случаях образуется цилиндрическая зубчатая передача?
- 40. Спецификация сборочного чертежа. Назначение и методика оформления.
- 41. Из чего состоит простейший сборочный чертеж?
- 42. Ступенчатый разрез. Назначение и методика нанесения.
- 43. Для чего применяется эскиз? Методика оформления эскиза.

44. Для чего предназначен технический рисунок? Методика оформления технического рисунка.

45. Нанесение размеров дуги и окружности. Методика и назначение диаметральных и радиальных размеров.

46. Оформление вспомогательных надписей на чертеже.

47. Методика изображения участка детали в масштабе, отличном от выбранного на листе. Название операции, для чего используется.

48. Деталирование в сборочных чертежах.

- 49. Как изображаются в разрезе детали с тонкими стенками?
- 50. Какой линией ограничивают местный разрез?

## **6.2. Описание показателей и критериев контроля успеваемости, описание шкал оценивания**

Таблица 7

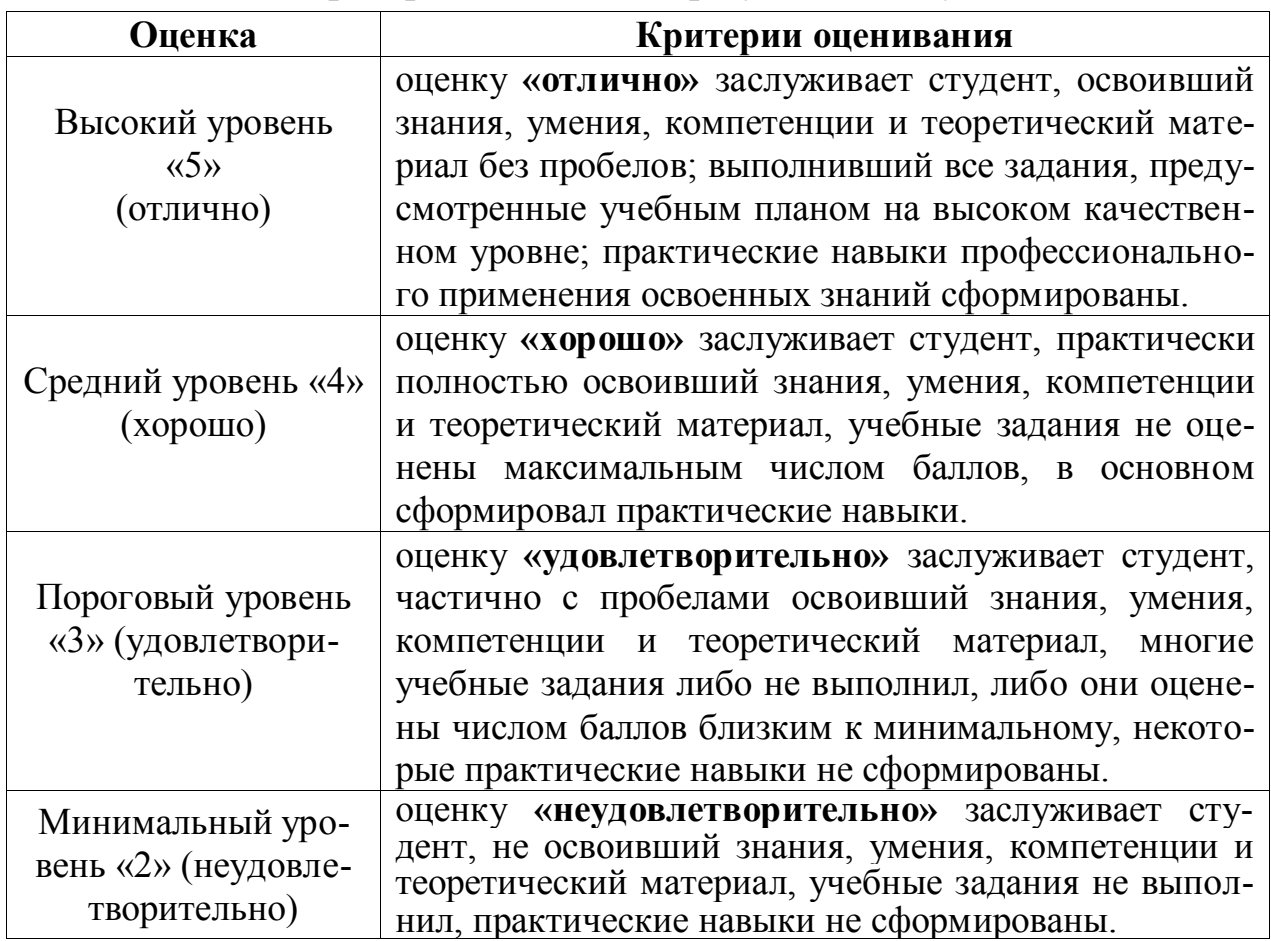

## **Критерии оценивания результатов обучения**

## **7. Учебно-методическое и информационное обеспечение дисциплины 7.1 Основная литература**

- 1. Левицкий В.С. Машиностроительное черчение и автоматизация выполнения чертежей: учебник для втузов. Гриф Минобрнауки РФ.– М.: Высшая школа, 2019.- 435 с.
- 2. Леонова, О.Н. Начертательная геометрия в примерах и задачах : учебное пособие / О.Н. Леонова, Е.А. Разумнова. — Санкт-Петербург : Лань, 2018. — 212 с. — ISBN 978-5-8114-2918-9. — Текст : электронный // Электронно-библиотечная система «Лань» : [сайт]. — URL: https://e.lanbook.com/book/103068— Режим доступа: для авториз. пользователей.
- 3. Бударин, О.С. Начертательная геометрия : учебное пособие / О.С. Бударин. — 3-е изд., стер. — Санкт-Петербург : Лань, 2019. — 360 с. — ISBN 978-5-8114-3953-9. — Текст : электронный // Электроннобиблиотечная система «Лань» : [сайт]. — URL: https://e.lanbook.com/book/113610 — Режим доступа: для авториз. пользователей.
- 4. Серга, Г.В. Начертательная геометрия: учебник / Г.В. Серга, И.И. Табачук, Н.Н. Кузнецова. — 3-е изд., испр. и доп. — Санкт-Петербург : Лань, 2018. — 444 с. — ISBN 978-5-8114-2781-9. — Текст : электронный // Электронно-библиотечная система «Лань» : [сайт]. — URL: https://e.lanbook.com/book/101848 — Режим доступа: для авториз. пользователей.
- 5. Начертательная геометрия : учебное пособие / В.В. Корниенко, В.В. Дергач, А.К. Толстихин, И.Г. Борисенко. — 4-е изд., испр. и доп. — Санкт-Петербург : Лань, 2013. — 192 с. — ISBN 978-5-8114-1467-3. — Текст : электронный // Лань : электронно-библиотечная система. — URL:<https://e.lanbook.com/book/12960> . — Режим доступа: для авториз. пользователей.

## **7.2 Дополнительная литература**

1. Гордон В.О., Семенцов – Огиевский М.А., Курс начертательной геометрии, - М., Наука, 2012, 272 с.

2. Левицкий B.C. Машиностроительное черчение и автоматизация выполнения чертежа. - М.: Высшая школа, 2011.

- 3. Чекмарев А.А. Инженерная графика. М.: Высшая школа, 2012.
- 4. Михненков Л.В. Основы начертательной геометрии: учебное пособие по агроинженерным специальностям. Допущено Министерством сельского хозяйства РФ – М.: КолосС, 2016. – 112 с.

# **7.3 Нормативные правовые акты**

- 1. ЕСКД ГОСТ 2.304-81 Шрифты чертежные [Электронный ресурс] Режим доступа: [https://www.2d-3d.ru/gosti/81-gost-2304-81-shrifty](https://www.2d-3d.ru/gosti/81-gost-2304-81-shrifty-chertezhnye.html)[chertezhnye.html](https://www.2d-3d.ru/gosti/81-gost-2304-81-shrifty-chertezhnye.html)
- 2. ГОСТ 2.307-68 Нанесение размеров и предельных отклонений. [Электронный ресурс] – Режим доступа : [https://www.2d-3d.ru/gosti/83-gost-](https://www.2d-3d.ru/gosti/83-gost-2.307-68-nanesenie-razmerov-i.html)[2.307-68-nanesenie-razmerov-i.html](https://www.2d-3d.ru/gosti/83-gost-2.307-68-nanesenie-razmerov-i.html)

## **7.4 Методические указания, рекомендации и другие материалы к занятиям**

1. Евпланов, Начертательная геометрия методическое пособие / А.Е. Евпланов; Российский государственный аграрный университет - КФ РГАУ МСХА имени К. А. Тимирязева (Калуга), 2022

## **8. Перечень ресурсов информационно-телекоммуникационной сети «Интернет», необходимых для освоения дисциплины (модуля)**

1. Автоматизированная справочная система «Сельхозтехника» http://www.agrobase.ru (открытый доступ).

2. Электронный каталог «Публикации ЦНСХБ» [http://www.cnshb.ru](http://www.cnshb.ru/) (открытый доступ).

3. Электронные каталоги «ЦНБ РГАУ-МСХА им. К.А. Тимирязева» www.library.timacad.ru (открытый доступ).

4. Электронно-библиотечная система «ЛАНЬ» ([http://e.lanbook.com\)](http://e.lanbook.com/) открытый доступ).

5. ООО «Центральный коллектор библиотек «БИБКОМ» (http://www.ckbib.ru) (открытый доступ).

6. ООО «Научно-издательский центр ИНФРА-М» ([www.infra-m.ru\)](http://www.infra-m.ru/) (открытый доступ).

7. Российская государственная библиотека (РГБ) http://rsl.ru (открытый доступ).

8. Электронная библиотека диссертаций РГБ http://diss.rsl.ru (открытый доступ).

9. ООО "ПОЛПРЕД Справочники" http://polpred.com (открытый доступ).

10. Национальный цифровой ресурс Руконт – межотраслевая электронная библиотека (ЭБС) на базе технологии Контекстум https://rucont.ru (открытый доступ).

11. Научная электронная библиотека «КИБЕРЛЕНИКА» [http://cyberlenika.ru](http://cyberlenika.ru/) (открытый доступ).

12. Научная электронная библиотека «ELIBRARY» [http://elibrary.ru](http://elibrary.ru/) (открытый доступ).

13. Справочная правовая система «Гарант» www.garant.ru (открытый доступ).

## **9. Перечень программного обеспечения и информационных справочных систем**

- 1. СПС Консультант Плюс ([http://www.consultant.ru/\)](http://www.consultant.ru/);
- 2. СПС Гарант [\(https://www.garant.ru/\)](https://www.garant.ru/);

Таблица 8

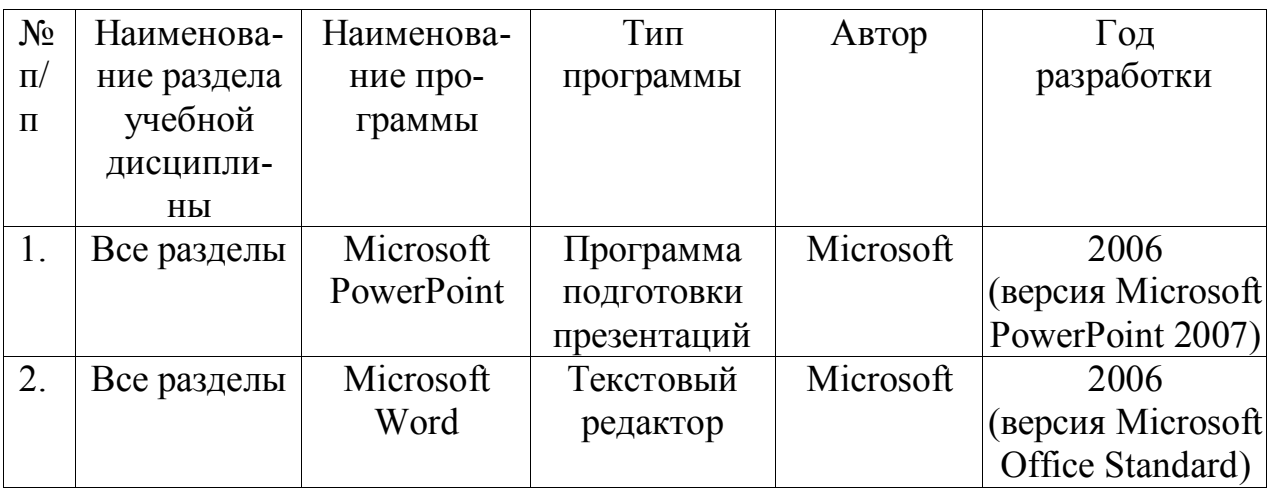

# **Перечень программного обеспечения**

## **10. Описание материально-технической базы, необходимой для осуществления образовательного процесса по дисциплине**

Таблица 9

## **Сведения об обеспеченности специализированными аудиториями, кабинетами, лабораториями**

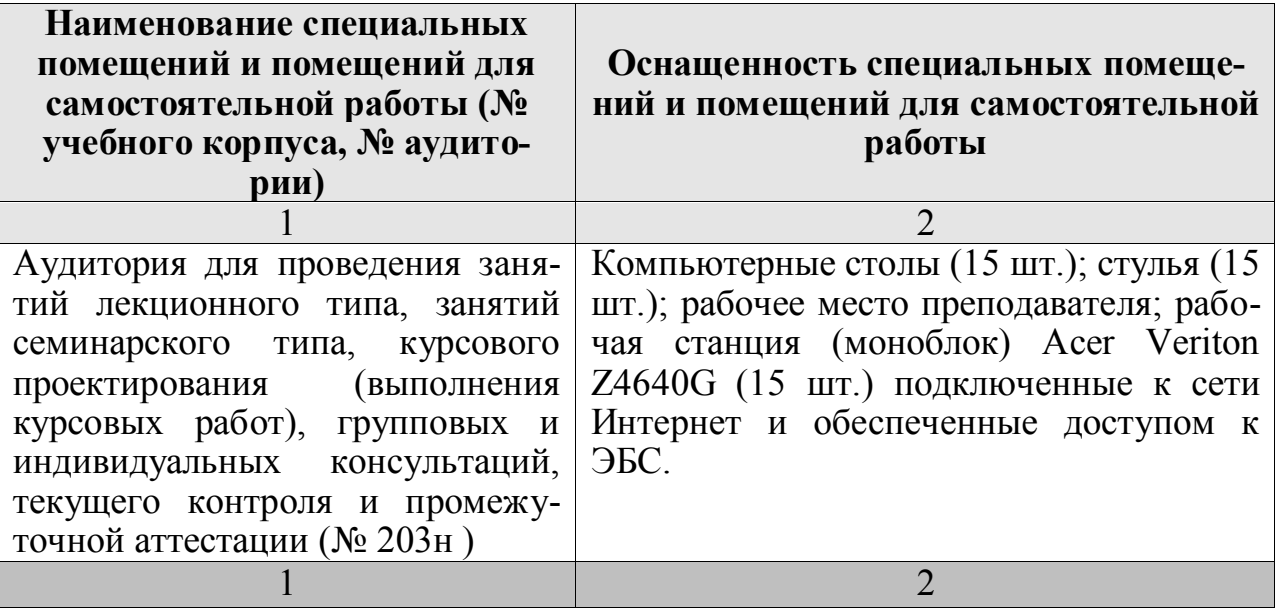

## **11. Методические рекомендации студентам по освоению дисциплины**

При изучении курса целесообразно придерживаться следующей последовательности:

1. До посещения первой лекции:

- а) внимательно прочитать основные положения программы курса;
- б) подобрать необходимую литературу и ознакомиться с её содержанием.
- 2. После посещения лекции:
	- а) углублено изучить основные положения темы программы по материалам лекции и рекомендуемым литературным источникам;
	- б) дополнить конспект лекции краткими ответами на каждый контрольный вопрос к теме;
	- в) составить список вопросов для выяснения во время аудиторных занятий;
	- г) подготовиться к практическим занятиям (семинарам).

Задания для самостоятельной работы студентов являются составной частью учебного процесса. Выполнение заданий способствует:

- закреплению и расширению полученных студентами знаний по изучаемым вопросам в рамках учебной дисциплины.
- развитию навыков работы с нормативно-правовыми актами.
- развитию навыков обобщения и систематизации информации.

Важность самостоятельной работы студентов обусловлена повышением требований к уровню подготовки специалистов в современных условиях, необходимостью приобретения навыков самостоятельно находить информацию по вопросам безопасности жизнедеятельности в различных источниках, её систематизировать, и давать им оценку.

Самостоятельная работа приобщает студентов к научному творчеству, поиску и решению актуальных современных проблем в сфере безопасности жизнедеятельности.

Задания для самостоятельной работы выполняются студентами во внеаудиторное время.

## **Виды и формы отработки пропущенных занятий**

Студент, пропустивший занятия обязан его отработать. Отработка занятий осуществляется в соответствии с графиком консультаций.

Пропуск лекционного занятия студент отрабатывает самостоятельно и представляет ведущему преподавателю конспект лекций по пропущенным занятиям.

Пропуск практического занятия студент отрабатывает под руководством ведущего преподавателя дисциплины.

## **12. Методические рекомендации преподавателям по организации обучения по дисциплине**

Для лучшего усвоения материала студентами преподавателю рекомендуется в первую очередь ознакомить их с программой курса и кратким изложением материала курса, представленного в образовательной программе дисциплины. Далее, необходимо ознакомить студентов с основными терминами и понятиями, применяемые в дисциплине. Далее согласно учебному плану на лекционных занятиях преподаватель должен довести до студентов теоретический материал согласно тематике и содержанию лекционных занятий, представленных в рабочей программе.

В лекциях следует приводить разнообразные примеры практических задач, решение которых подкрепляется изучаемым разделом курса.

На занятиях необходимо не только сообщать учащимся те или иные знания по курсу, но и развивать у студентов логическое мышление, расширять их кругозор.

Преподавателю следует ознакомить студентов с графиком проведения консультаций.

Для обеспечения оценки уровня подготовленности студентов следует использовать разнообразные формы контроля усвоения учебного материала. Устные опросы / собеседование позволяют выявить уровень усвоения теоретического материала, владения терминологией курса.

Ведение подробных конспектов лекций способствует успешному овладению материалом. Проверка конспектов применяется для формирования у студентов ответственного отношения к учебному процессу, а также с целью обеспечения дальнейшей самостоятельной работы студентов.

Самостоятельная работа студентов является важнейшей составной частью учебной работы и предназначена для достижения следующих целей:

Устные опросы / собеседование позволяют выявить уровень усвоения теоретического материала, владения терминологией курса.

Ведение подробных конспектов лекций способствует успешному овладению материалом. Проверка конспектов применяется для формирования у студентов ответственного отношения к учебному процессу, а также с целью обеспечения дальнейшей самостоятельной работы студентов.

Самостоятельная работа студентов является важнейшей составной частью учебной работы и предназначена для достижения следующих целей:

- закрепление и углубление полученных знаний, умений и навыков;
- подготовка к предстоящим занятиям и зачету;
- формирование культуры умственного труда и самостоятельности в поиске и приобретении новых знаний.

Преподавателям следует объяснить студентам необходимость самостоятельной работы для успешного освоения курса. Средствами обеспечения самостоятельной работы студентов являются учебники, сборники задач и учебные пособия, приведенные в списке основной и дополнительной литературы. Кроме того, студент может использовать Интернет-ресурсы в том числе ЭБС филиала.

Использование новых информационных технологий в цикле лекций и практических занятий по дисциплине позволяют максимально эффективно задействовать и использовать информационный, интеллектуальный и временной потенциал, как студентов, так и преподавателей для реализации поставленных учебных задач. Основной целью практических занятий является: интегрировать знания, полученные по другим дисциплинам данного направления и активизировать их использование, как в случае решения поставленных задач, так и в дальнейшей практической деятельности.

#### Программу разработал:

Евпланов А.Е., ассистент

(подпись)